### **ALGORITHMIQUE (2ème partie) : La structure alternative ou test**

# **Découverte : (d'après le livre Transmath de 2de)**

Dans un repère orthonormé (O ;I,J), on considère les points A, B et C de coordonnées respectives (xA, yA), (xB, yB), (xC, yC).

1. Exprimer AB² et AC² en fonction des coordonnées de A, B et C.

2. Justifier «  $CB<sup>2</sup>= AC<sup>2</sup>$  » implique « ABC est un triangle isocèle en C »

3. Compléter l'algorithme suivant :

Variables : xA, yA, xB, yB, xC, yC, S, H : réels

#### Début

Saisir xA, yA, xB, yB, xC, yC

S reçoit  $(\dots, \dots, \dots)^2 + (\dots, \dots, \dots, \dots)^2$ 

H recoit (  $)$ <sup>2</sup> + (  $)$ <sup>2</sup>

Si ……………. Alors

Afficher « ABC est un triangle isocèle en C » Sinon Afficher « ABC n'est pas un triangle isocèle en C »

Fin SI Fin

#### **Définition**

Une condition est un énoncé qui peut être vrai ou faux. Par exemple  $a = b$  ou n est pair

Dans un programme, selon qu'une condition est vraie ou fausse, on peut effectuer un traitement ou un autre : on parle de traitements conditionnels.

On traduit la structure alternative par les instructions suivants :

*Syntaxe :* 

Si condition alors Traitement 1 Sinon Traitement 2

FinSi

On peut également imaginer des tests imbriqués

## *Syntaxe des instructions*

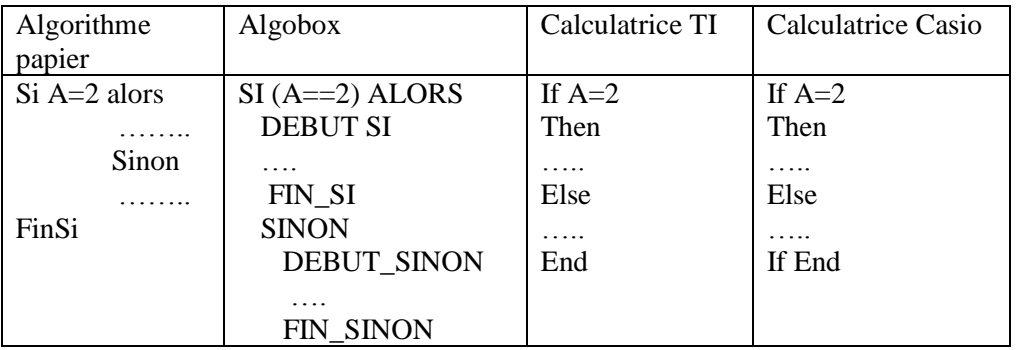

Applications :

- 1. Tracer une droite graduée et y placer les nombres 3; (-2);  $\frac{2}{3}$
- 2. Indiquer la distance à 0 de chacun de ces nombres
- 3. Cette distance se nomme la valeur absolue du nombre. Compléter la définition : Si *x* est positif, la valeur absolue de *x* est ……. Si *x* est négatif, la valeur absolue de *x* est …….
- 4. Ecrire un algorithme papier, puis avec Algobox et enfin avec votre calculatrice permettant d'afficher la valeur absolue d'un nombre donné.